**Угверждено:**<br>Директор МАУ ДО<br>**МАУ ДЮСШ** «Редина»<br>М.Х. Тамазов<br>Приказ №1-п от 09.01.2022г.

## План работы педагогического коллектива школы по аттестации педагогических работников в 2023 году

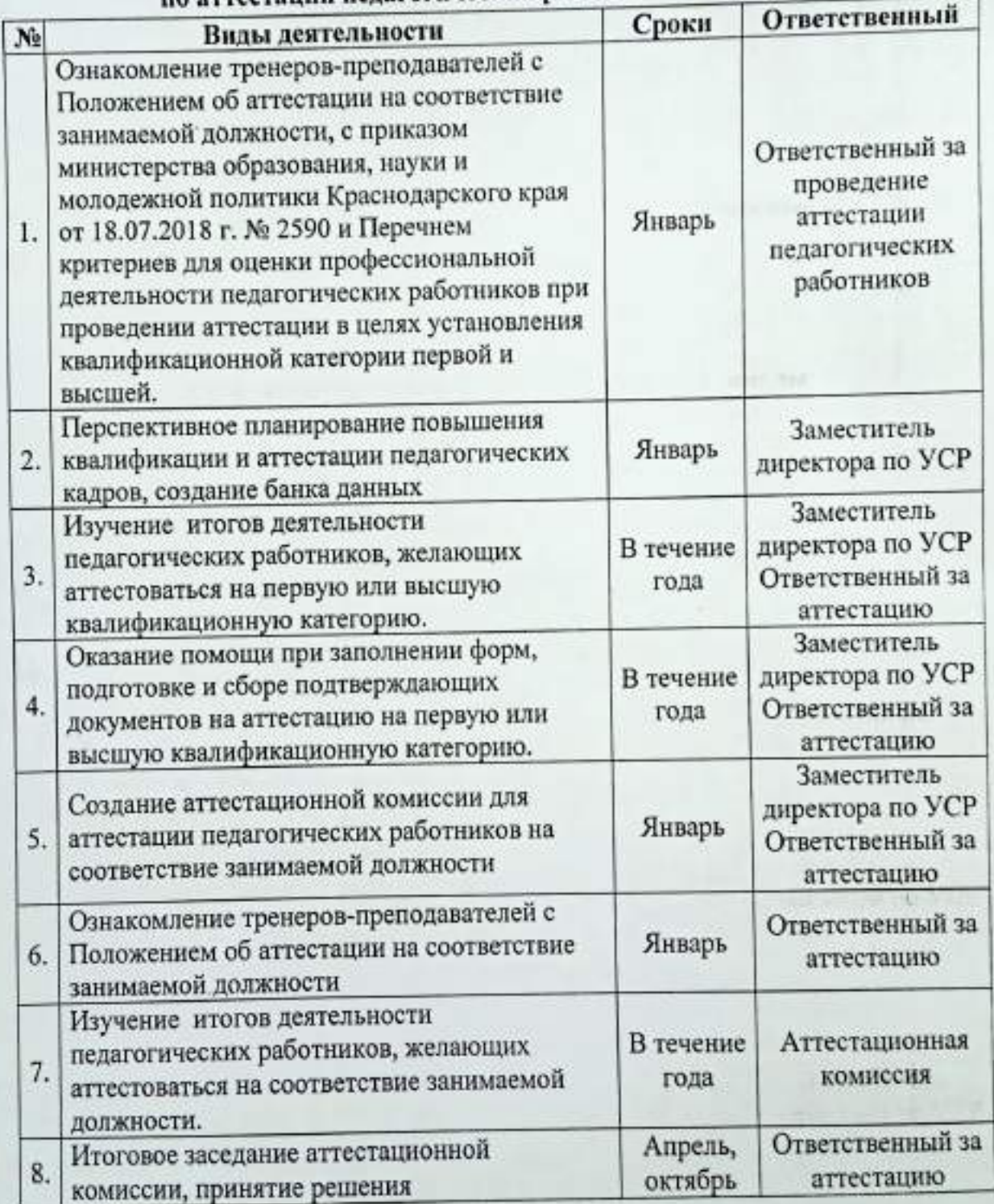